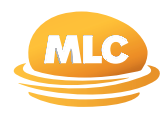

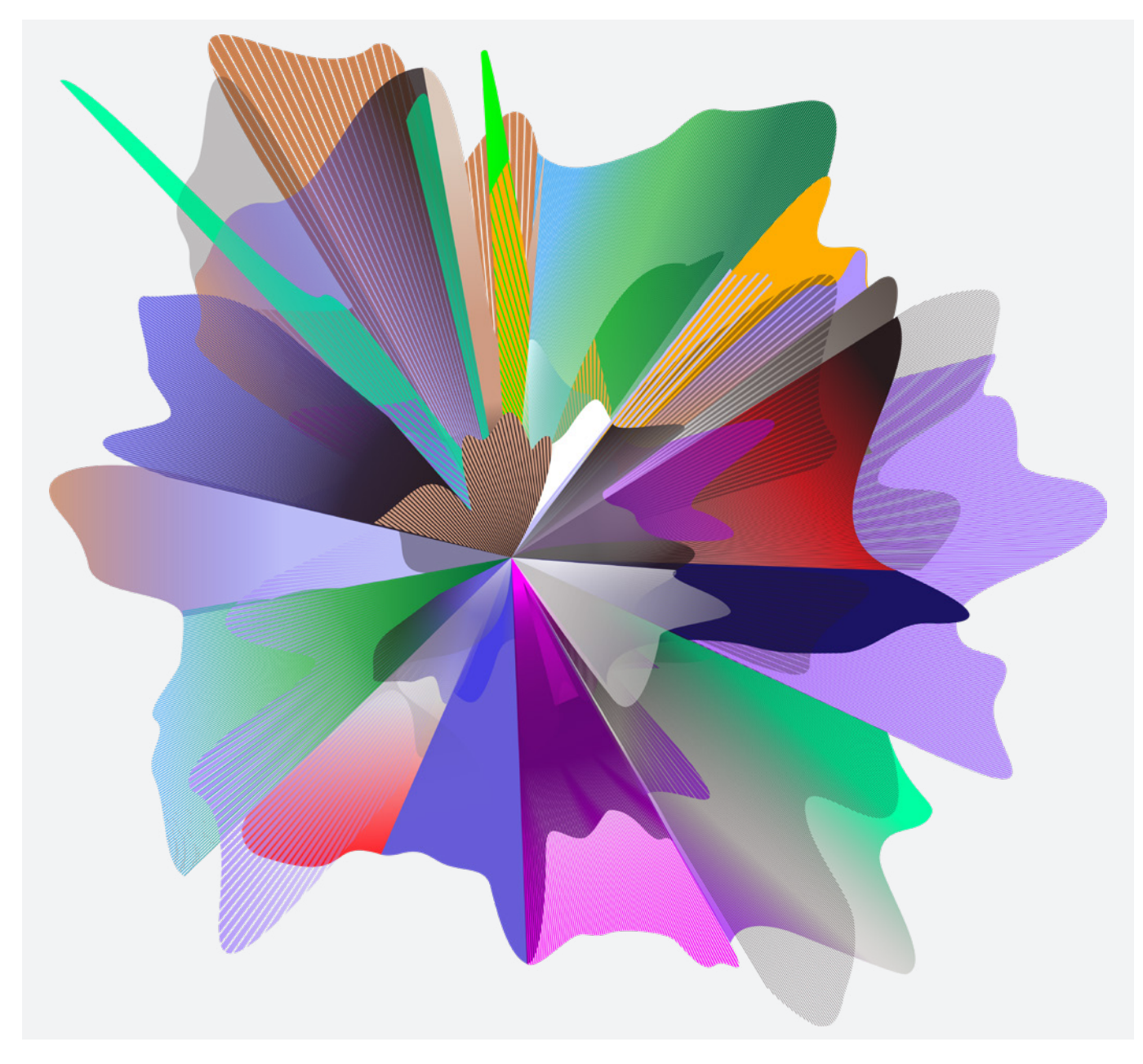

## Guide to completing Irish Dividend Withholding Tax (DWT) Forms

April 2024 [myexpand.com.au](http://myexpand.com.au)

Issuer: Navigator Australia Limited ABN 45 006 302 987, AFSL 236466

# What is inside

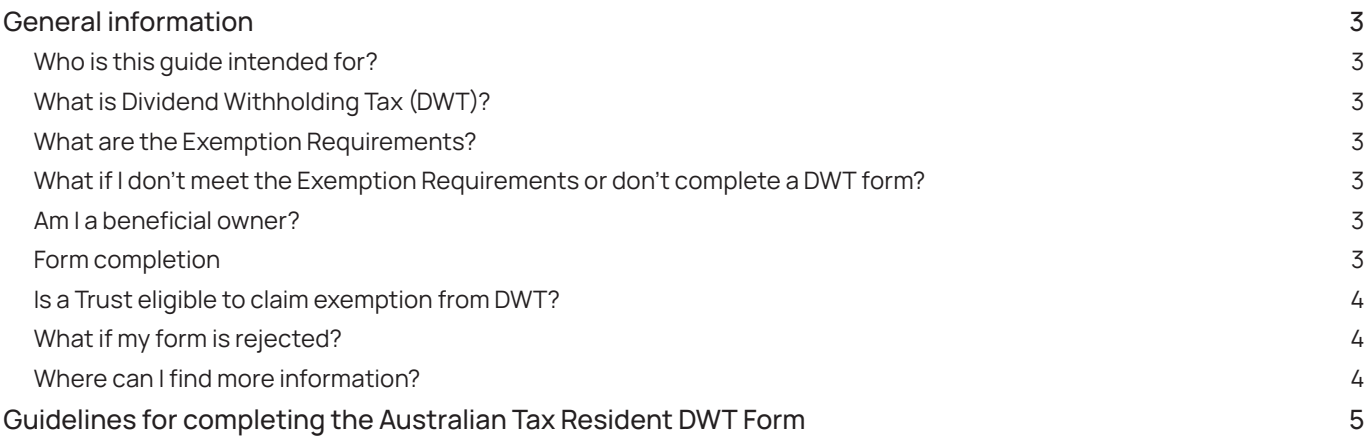

This document has been prepared by Navigator Australia Limited (NAL) ABN 45 006 302 987, AFSL 236466 as Service Operator of Expand Extra Investment. NAL is part of the Insignia Financial Group of companies, consisting of Insignia Financial Ltd ABN 49 100 103 722 and its related bodies corporate. The information provided is general in nature and does not take into account your financial circumstances, needs or objectives. Before making any decisions based on this document, you should assess your own circumstances or seek advice from a financial adviser. You should obtain and consider a copy of the relevant disclosure documents available from your financial adviser or by visiting [myexpand.com.au](http://myexpand.com.au). The information in this document has been given in good faith and has been prepared based on information that is believed to be accurate and reliable at the time of publication.

# General Information

## **Who is this guide intended for?**

This guide is intended for investors that:

- are Australian residents for tax purposes
- are beneficial owners of James Hardie Industries PLC (JHX) securities
- hold these securities in Expand Extra investment

The examples in this guide are provided to assist with completing the DWT form and do not constitute legal, financial or taxation advice. This guide has been completed using information provided in the James Hardie Investor Guide, which can be found on the Computershare website, [computershare.com/au](http://computershare.com/au). Investors should seek independent professional advice relevant to their specific circumstances, before submitting a DWT form

### **What is Dividend Withholding Tax (DWT)?**

Irish law requires DWT to be withheld from payment of dividends by Irish resident companies such as JHX, unless the beneficial owner holder complies with certain exemption requirements. The current rate of DWT is 25%.

### **What are the Exemption Requirements?**

You will be a 'qualifying non-resident person' and DWT will not be deducted from your JHX dividends if you meet each of the following criteria:

- you are the beneficial owner of JHX securities; and
- you are a resident in a 'relevant territory'\* or, if you are a company which is not resident in a 'relevant territory', you are ultimately controlled by person(s) resident in a 'relevant territory' or you meet the 'quoted company exemption' criteria; and
- you complete and return the applicable DWT form; and
- if you are an individual or a person or body of persons (other than a company) and your local tax authority has certified your residence in a 'relevant territory'. For Australian tax residents the tax certification will be undertaken by Computershare. If you are not an Australian tax resident you must obtain certification from your local tax authority and provide this to Computershare together with the applicable DWT form.
- Australia is considered a relevant territory. The full list of 'relevant territories' is available from Irish Revenue's website at: [www.revenue.ie/en/practitioner/law/tax-treaties.html](http://www.revenue.ie/en/practitioner/law/tax-treaties.html).

## **What if I don't meet the Exemption Requirements or don't complete a DWT form?**

DWT will be withheld on your dividend.

#### **Am I a beneficial owner?**

The beneficial owner is generally the person or entity who is liable to include the dividend income from JHX shares in its gross income on a tax return. If you are a custodian, nominee, trustee or otherwise hold legal title on behalf of another entity which would include the dividend income from JHX in its gross income on a tax return, you would not normally be a beneficial owner.

In these circumstances:

- an individual, joint holder or company will be the beneficial owner where JHX dividend income is declared in their tax return;
- an Australian Managed Investment Scheme will be the beneficial owner where JHX dividend income is declared in its Australian tax return;
- a pension fund, which includes an Australian Superannuation Fund or Australian Self-Managed Superannuation Fund, will be the beneficial owner where the dividend income is declared in its tax return.

Refer to 'Step 3. Sign the form' on page 3 of this investor guide for further details of who can sign on behalf of the beneficial owner.

#### **Form completion**

For investors in Expand Extra Investment, a DWT form must be completed by/on behalf of the beneficial owner(s) who are not Irish citizens or residents for tax purposes and meet the Exemption Requirements.

Once you satisfy (and provided you continue to comply with) the Exemption Requirements, you will not be required to complete any further DWT forms until 31 December five years after your DWT form is completed (signed, dated and, if required, certified by your local tax authority). For example a form signed on 15 May 2024 will remain in effect until 31 December 2029.

However, if a change in circumstances makes any information on the form incorrect, you may cease to comply with the Exemption Requirements and a new form will need to be submitted. Examples of this could include:

- the beneficial owner changes their address to a country that is not the same as their country of residence shown on your DWT form; or
- death of the beneficial owner; or
- where the beneficial owner is a company, that company goes into liquidation.

Once completed, please submit the original signed DWT form with any other required documentation to your adviser or to Expand, GPO Box 264 Melbourne VIC. Faxed or photocopied forms cannot be accepted.

Do not send the form directly to the share registry, as further information is required from us prior to submission.

#### **i**

**Important note:** When returning your completed form, please ensure you provide your full name and account number.

### **Is a Trust eligible to claim exemption from DWT?**

A trust other than a discretionary trust is generally not eligible to obtain exemption from DWT unless it is an unincorporated body of persons such as a charity, a pension fund / superannuation fund, or an undertaking for collective investment in transferable securities established or regulated under the law of any 'relevant territory', which is resident in a 'relevant territory'.

## **What additional requirements apply if a beneficial owner is a discretionary trust?**

If the beneficial owner is a discretionary trust which is a resident in a 'relevant territory', the DWT form must be accompanied by a completed Discretionary Trust Certificate together with the names and addresses of the 'settlors' and the 'beneficiaries' of the trust. The Discretionary Trust Certificate and name and address information must first be provided by the trustees of the discretionary trust to Irish Revenue for certification. A more detailed description of the types of discretionary trust which are eligible for exemption from DWT and the information which is required are set out in the Notes to the Discretionary Trust Certificate. The form of Discretionary Trust Certificate and accompanying notes are available at [www.computershare.com.au/forms](http://www.computershare.com.au/forms)

### **What if my form is rejected?**

If your form is rejected by the Share Registry, the full withholding tax rate will be applied to your dividend. Rejected forms can be resubmitted and will be processed with the Share Registry at the time of the subsequent dividend.

Some common reasons why your form may be rejected can include:

- being blurry or illegible,
- you've made alterations eg crossing out mistakes or using correction fluid. No alterations can be made, if you've made a mistake please complete a new form,
- you've provided an incorrect TFN,
- incorrect signatory provided eg if joint account, all joint holders must sign. Please refer to the 'Important notes' in Step 3 for more information around who should sign,
- you've sent in a scanned copy, only original forms can be accepted or
- you've used a digital signature, only wet signatures are accepted.

### **Where can I find more information?**

For more information please view frequently asked questions and answers on DWT forms at [myexpand.com.au/foreigntax](http://myexpand.com.au/foreigntax).

James Hardie have also created a guide to completing this form which can be found on their website [https://ir.jameshardie.](https://ir.jameshardie.com.au/stock-info/irish-dividend-withholding-tax) [com.au/stock-info/irish-dividend-withholding-tax](https://ir.jameshardie.com.au/stock-info/irish-dividend-withholding-tax) or for more information you can also visit the Irish Revenue's website at [www.revenue.ie](http://www.revenue.ie).

# Guidelines for completing the Australian Tax Resident DWT Form

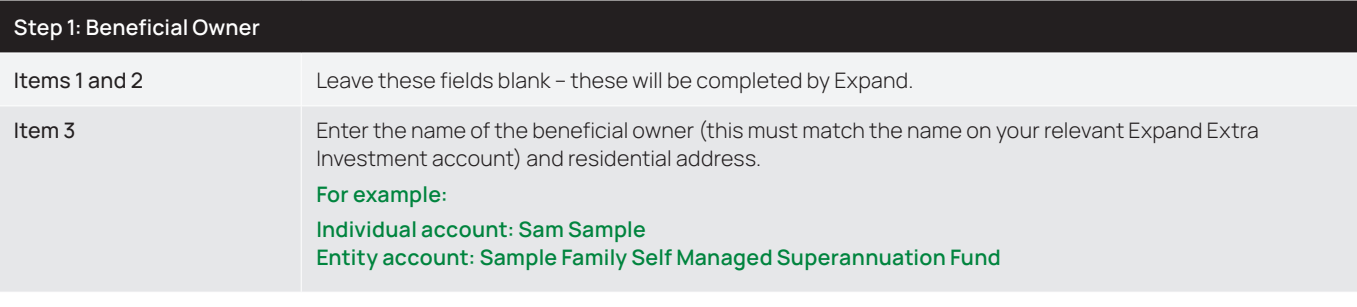

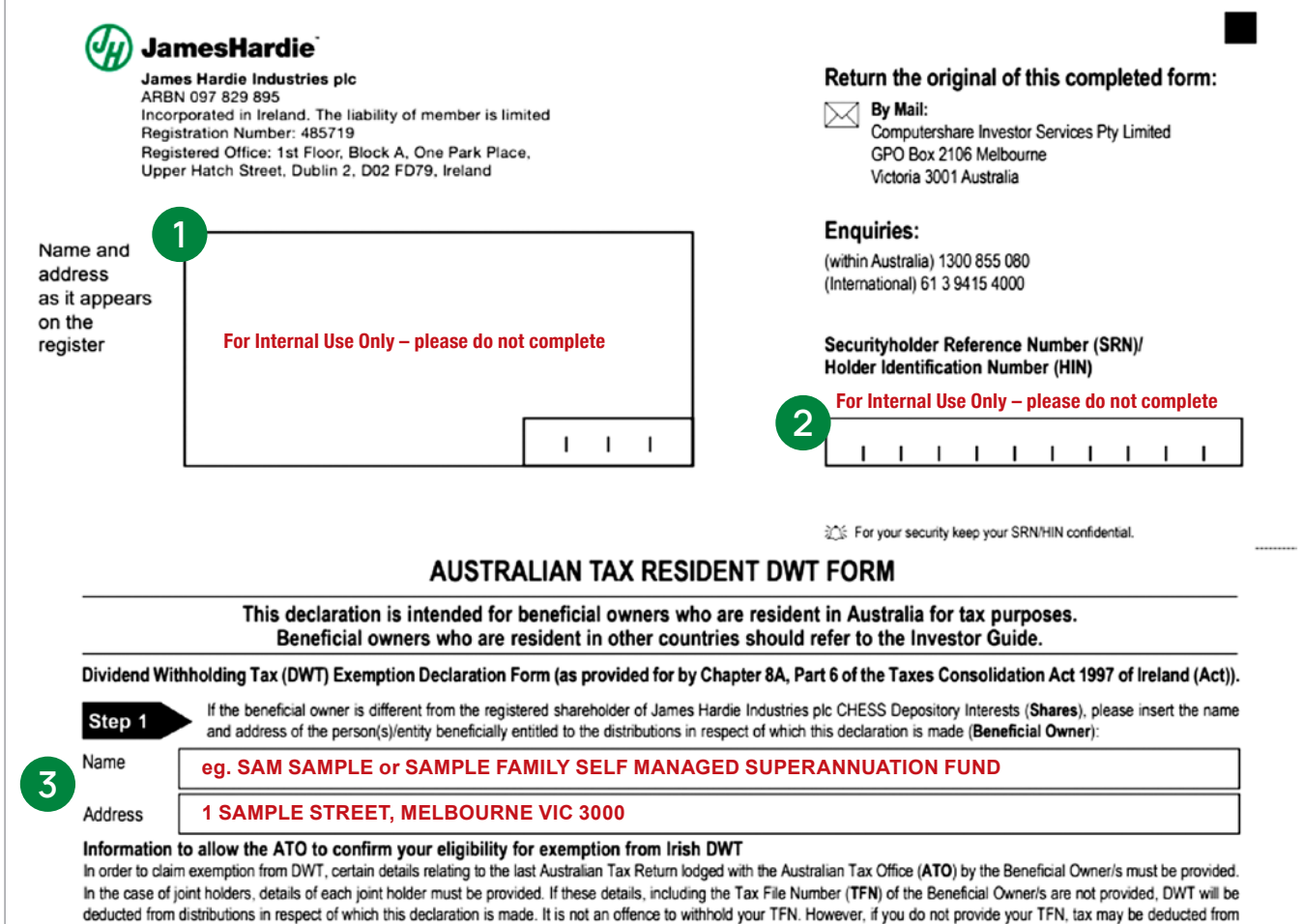

payments of interest and the unfranked portion of dividends and distributions at the highest marginal rate

This declaration is made by or on behalf of the Beneficial Owner being

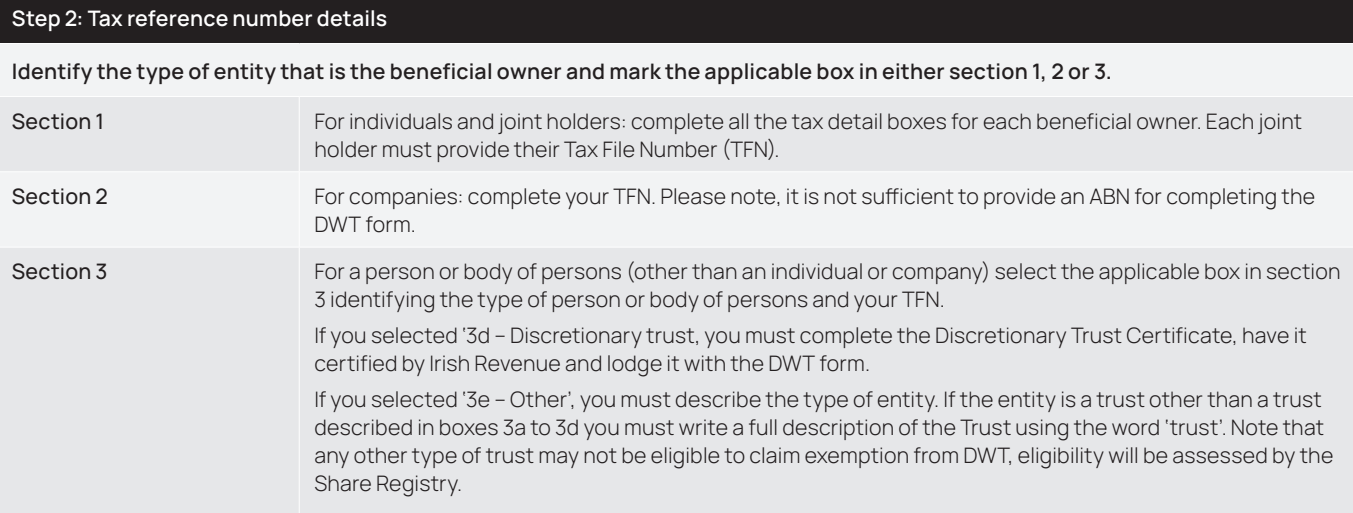

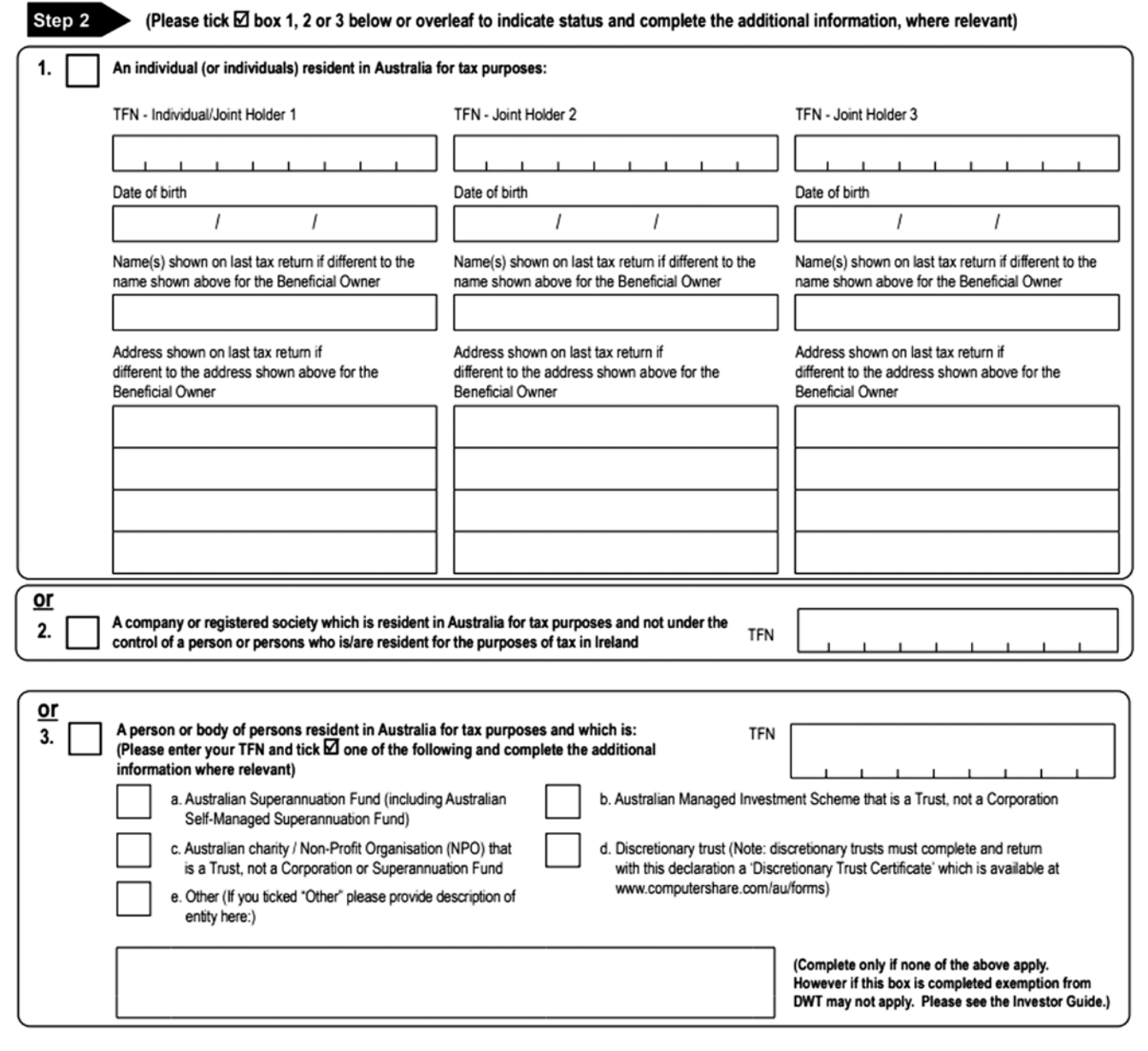

#### **Step 3: Sign the form**

**Sign and date the form. The signature must be an original signature, digital signatures are not accepted.**

**It is very important you read the instructions carefully, titled 'IMPORTANT NOTES' in the section of the DWT form where you sign, so that you are clear on who must sign the form, and the appropriate option to select under "capacity in which acting". The below table aims to simplify this for you:** 

**Beneficial Owner Who should sign the COV of the DWT form Indicate this capacity on the DWT form** Individual or joint holders **Individual or all joint holders** Individual or joint holders **Individual or joint holders** Australian Company or registered society Public officer of company or registered society Public Officer Non-Australian Company or registered society Authorised signatory The title held by the Authorised signatory Australian superannuation fund (including a self-managed superannuation fund), Australian managed investment scheme, Australian charity/ not for profit organisation which is a trust, or a discretionary trust, which has a trustee who is: • a company **Public officer of trustee Trustee** Trustee •an individual Individual Trustee Any other Australian entity – where the ATO has been notified that another person is authorised to act on that beneficial owner's behalf Authorised contact as notified to the ATO Authorised contact Non-Australian person or body of persons (which is not an individual or company) Authorised signatory The title held by the Authorised signatory. A certified copy of the power of attorney or authorisation document will need to be lodged with Computershare.

**Please note:** If signing under Power of Attorney (POA) please indicate this on the DWT form by ticking the Authorised Contact box. You will also need to send in the relevant POA documents if not already provided to Expand.

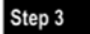

#### THIS FORM IS NOT VALID UNLESS COMPLETED AND SIGNED

By signing this form:

- 1. I/we warrant and declare that the Beneficial Owner is beneficially entitled to the relevant distributions in respect of which this declaration is made.
- 2. I/we authorize Computershare Investor Services (Ireland) Limited (CISI) and any other Qualifying Intermediary (as defined under Irish law) to or through whom a James Hardie Industries plc (JHIplc) distribution is made to receive such distribution on behalf of the Beneficial Owner and to pay them to or as directed by the registered holder of the CDIs in which the Beneficial Owner holds the beneficial interest in accordance with the ASX Settlement Operating Rules of the Australian Securities Exchange.
- 3. I/we warrant and declare that, at the time of making this declaration, the Beneficial Owner is a "qualifying non-resident person", as applicable, for the purposes of Chapter 8A of Part 6 of the Act, and where the Beneficial Owner is a company that the company is a "qualifying non-resident person" on the basis that it is not resident in Ireland and is a company within the meaning of section 172D(3)(b)(i) of the Act.
- 4. I/we warrant and declare that, in the event that the Beneficial Owner ceases to be resident in Australia for tax purposes (or in the case of a company, ceases to be a company within the meaning of section 172D(3)(b)(i) of the Act on the basis that it becomes controlled by a person or persons who is/are resident for the purposes of tax in Ireland) I/we will, by written notice, bring that fact to the attention of JHIpIc, CISI or any other Qualifying Intermediary to or through whom a JHIpIc distribution is made
- 5. I/we hereby appoint JHIplc, CISI and Computershare Investor Services Pty Ltd or the share registry company appointed by JHIplc from time to time, as entities which may (each) act on behalf of the Beneficial Owner in the collection and recording of the Beneficial Owner's TFN and TFN exemption details (as relevant) and their provision to the Irish Revenue Commissioners or other person (as needed) for the purpose of seeking a reduced rate of DWT on distributions and confirm that in doing so those entities are acting on behalf of the Beneficial Owner in the conduct of its affairs.
- 6. I/we appoint Computershare Investor Services Pty Ltd to act on my/our behalf in obtaining a certificate of residency from the Australian Taxation Office for the purpose of seeking a reduced rate of DWT on distributions
- 7. I/we warrant and declare that I am/we are authorised to make these statements and sign this declaration on behalf of the Beneficial Owner.
- 8. I/we warrant and declare that the information given in this form is true and correct

#### IMPORTANT NOTES - Please read these instructions carefully before signing this form.

Please fill in all sections relevant to your holding type. For more information about who can sign this form, please refer to the Investor Guide.

If you completed Section 1 - individual or joint holders: the individual holder or all joint holders must sign the form. You must tick the box labelled 'Individual'.

If you completed Section 2 - a company or registered society: the Public Officer of the company or registered society must sign the form. You must tick the box labelled 'Public Officer'. If you completed Section 3 - a person or body of persons, and ticked box a, b, c or d the trustee of the Trust must sign the form. If the trustee is an individual the form must be signed by the Trustee and tick the box labelled 'Trustee'. If the trustee is a corporation, the form must be signed by the Public Officer of the corporation, and the box labelled 'Trustee' must be ticked. Regardless of which section of the form you completed, if you have advised the ATO that another individual is authorised to act on your behalf, they may complete and sign this form on your behalf. You must clearly write the name of the authorised contact and tick the box labelled 'Authorised Contact'. If you need more information in relation to who is an authorised contact please refer to: http://www.ato.gov.au/Business/Australian-business-number/In-detail/Registration/Primary-contacts-and-authorised-contacts

#### Beneficial Owner/Authorised Signatory/Joint Holder 1, must sign here:

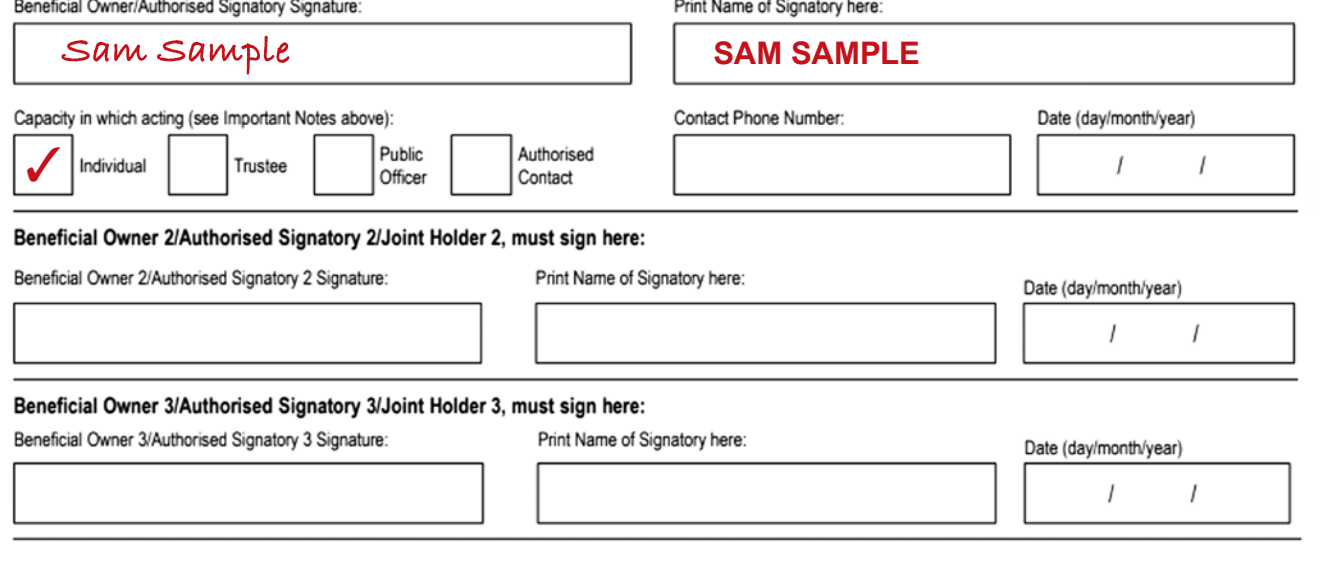

#### **Step 4: Return the form**

**Please submit the original DWT form with original signatures (and accompanying documentation, where applicable to your adviser or Expand via post:**

**Expand GPO Box 264 Melbourne VIC 3001**

**You must submit the original DWT form as faxed or photocopied forms cannot be accepted. Please ensure you provide your full name and account number with the form.**

**Do not send the form directly to the share registry as further information is required from us prior to submission.**

## Contact us

#### Postal address Expand GPO Box 264

Melbourne VIC 3001

Telephone 1800 517 124

Email [clientfirst@myexpand.com.au](mailto:clientfirst@myexpand.com.au)

**Website** [myexpand.com.au](http://myexpand.com.au)

#### Service Operator

Navigator Australia Limited ABN 45 006 302 987 AFSL 236466

Registered address Level 1, 800 Bourke Street Docklands VIC 3008

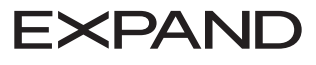